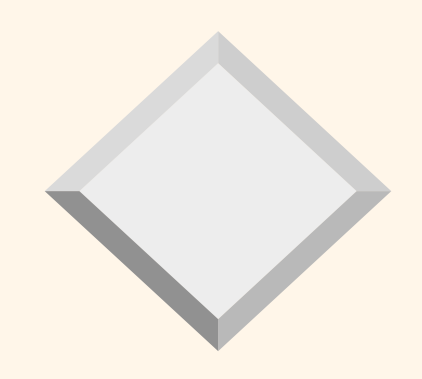

# **Query languages 2 (NDBI006)**  Information Retrieval

Jaroslav Pokorný MFF UK, Praha pokorny@ksi.mff.cuni.cz

Query Languages 2 1

# *Development of IS*

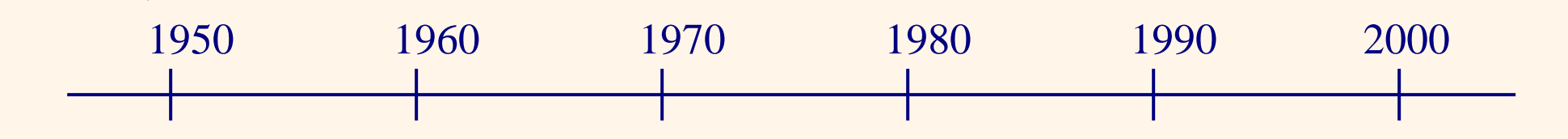

*systems for processing secondary information systems for* 

*processing fulltexts digital* 

*libraries*

#### Sources:

- formation of texts directly in a computer
	- Need: searching, not only browsing,
	- not always possible to index documents manually
- **Example 1** development of big memories (CD ROM, WORM)

Query Languages 2 2 2 development of communications (Internet)

# *Content*

- 1. Introduction
- 2. Measuring relevance
- 3. Boolean model
- 4. Vector model
- 5. Feedback
- 6. Thesaurus
- 7. Conclusion

#### *Information retrieval*

database - a collection of documents (unstructured, no schema) query - requirement formulated in a language is usually entered with a text sample (word, expression, part of a word, or even the entire text) or several samples (*conjunctive query*) More generally: Boolean expressions answer *(*set of hits*)* - texts matching the query hit relevance – extent measure, how the hit matches the user request

Answer restriction - maximum M

- 
- at most M most relevant ones
- entering a threshold value  $\Theta$

#### *Information retrieval*

#### Field: **Information Retrieval** (IR)

IR is all about finding what you want when what you want is hidden in the mass of what you don't want.

More precisely:

To find to the query relevant documents

#### Field: **Information Filtering**

To retrieve to the document D profiles in such way, that D is for them relevant.

# *IR - basic architecture*

Subsystems: making text accessible (1) text delivery (2) (1) see information services secondary information vs. fulltexts

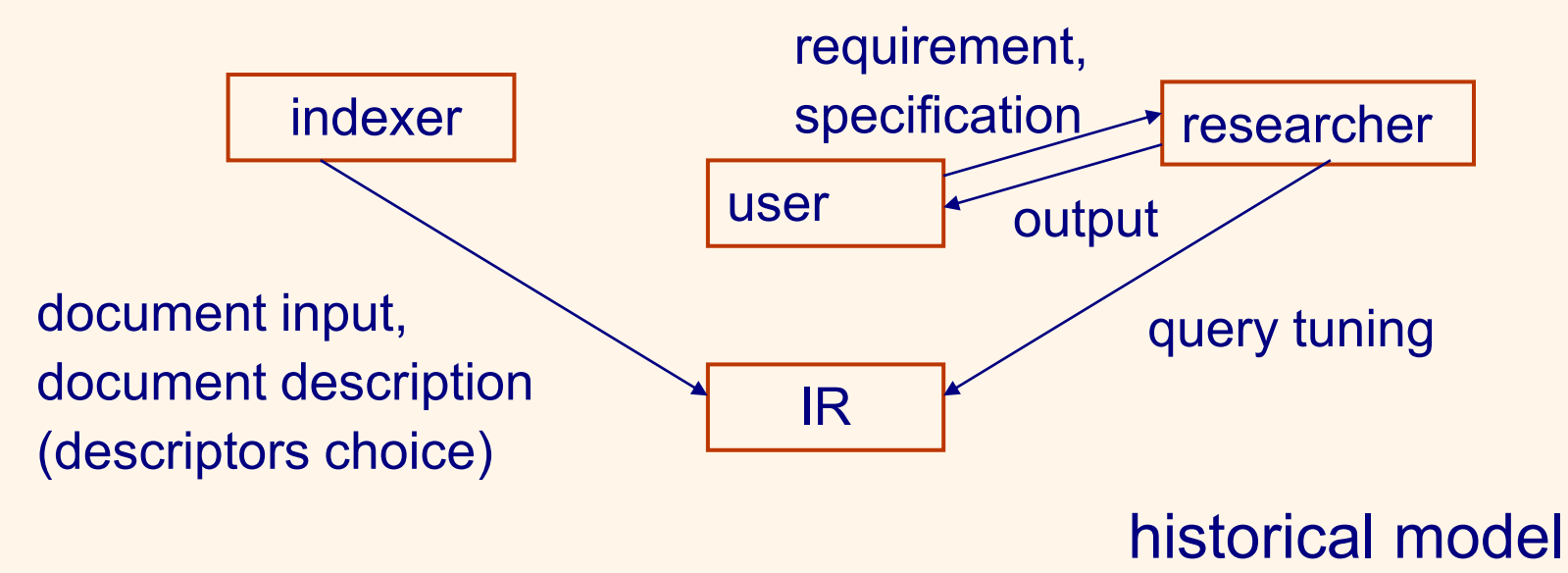

# *IR - basic architecture*

Subsystems: making text accessible (1) text delivery (2) (1) see information services secondary information vs. fulltexts

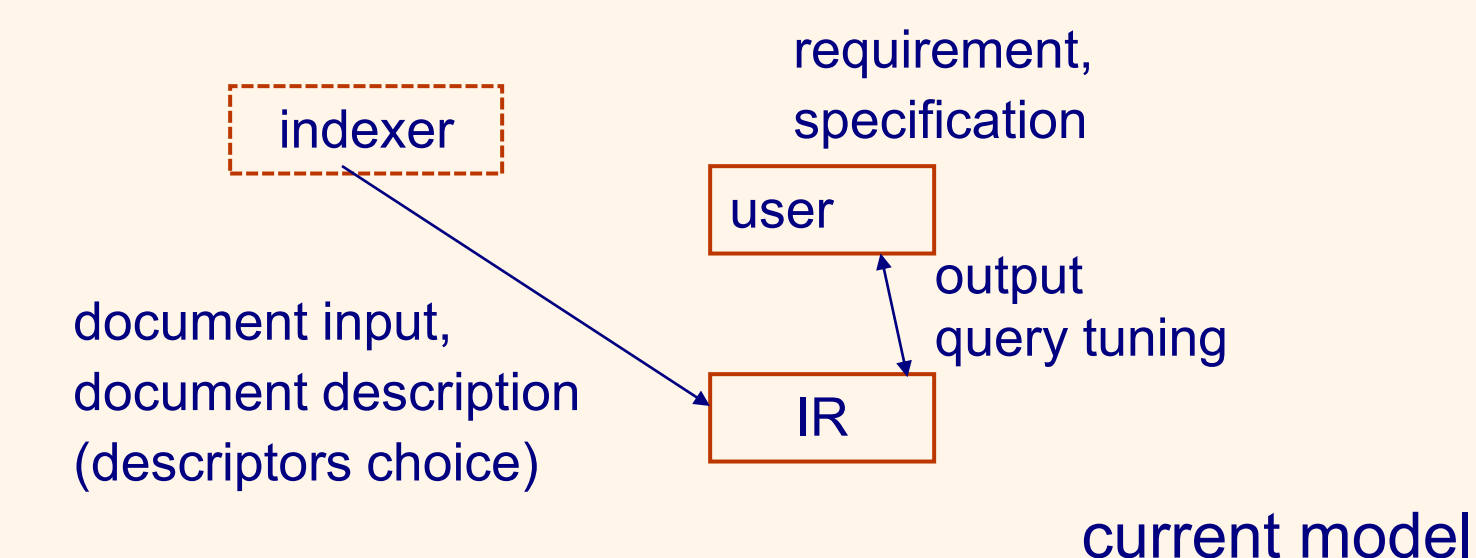

**Query Languages 2** 7

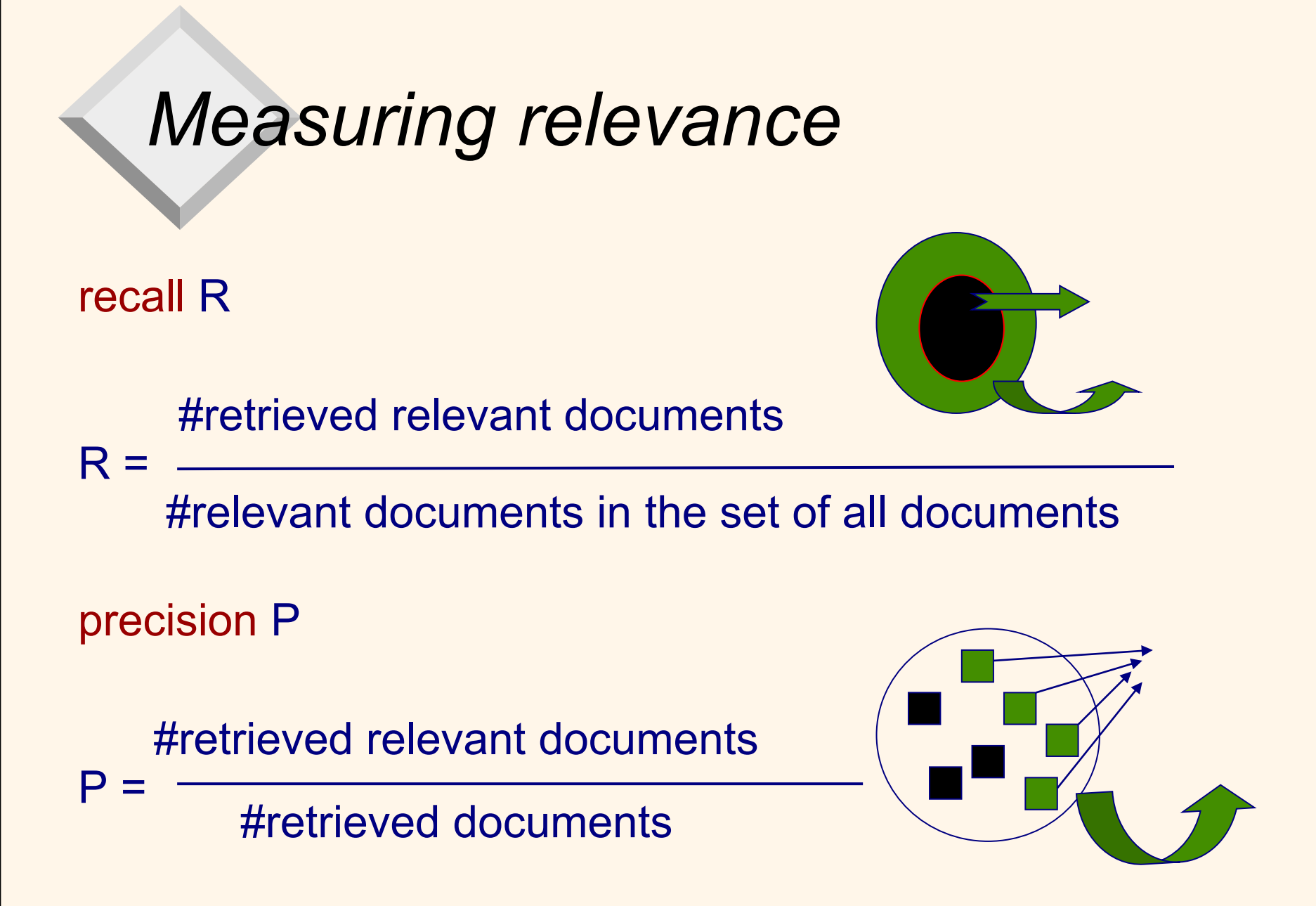

# *Measuring relevance*

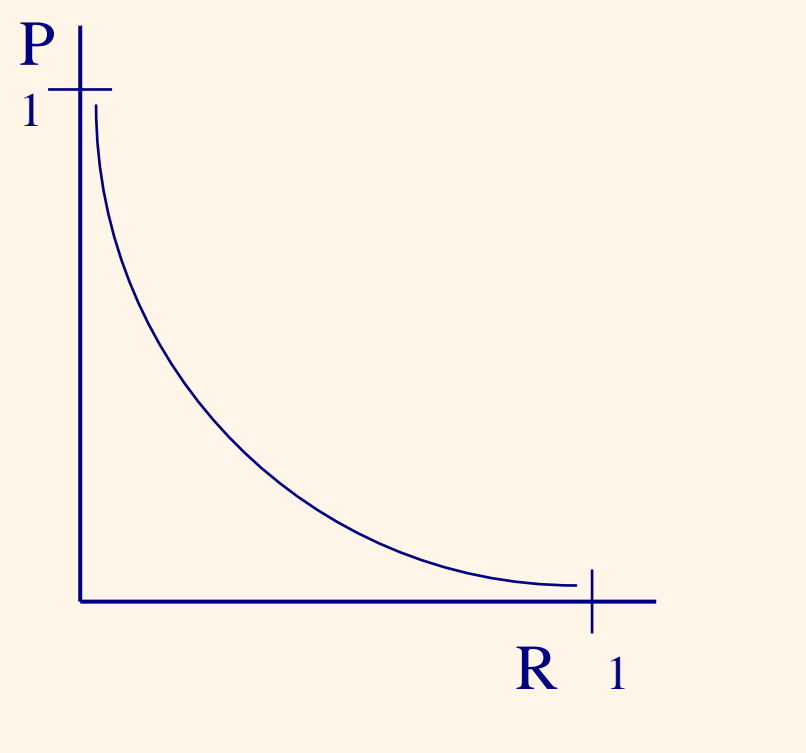

#### precision-recall curve

### *Boolean model*

- Document representation: as a set of terms
- Querying:
	- formally: with Boolean expressions
	- style: exact matching
- Finding terms practice:
	- removal of stop-words (very common words such as "a", "an", "the", "it" etc. ) from the set of terms results in reduction 30-50% (C.J. van Rijsbergen)
	- **E** linguistic processing (tokenization)
- Creation of the inverted index

# *Boolean model*

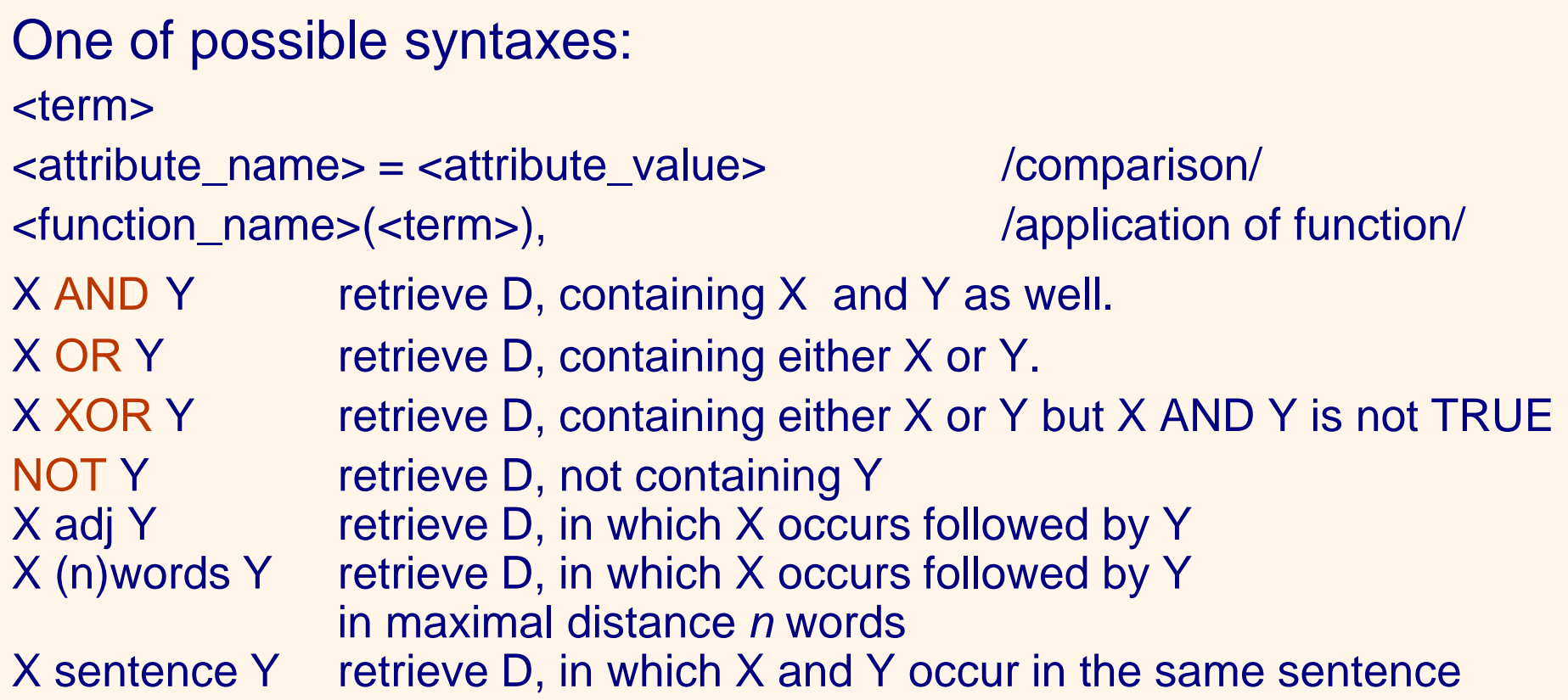

## *Boolean model*

#### Language

- . for any character.
- \* character followed by \* corresponds to any number of occurrences (including zero) of this character. For example, xy\* corresponds to x, xy, xyy etc.
- + character followed by + corresponds to any number of occurrences (except of empty) of this character. For example, xy+ corresponds to xy, xyy, xyyy etc.
- [] Characters in [] correspond to any single character, který is in parentheses given, but not to another. For example, [xyz] corresponds to x, y or z.
- [^] ^ at the beginning of a string in [] means negation (not). For example, [^xyz] corresponds to any character except x, y or z.
- [-] between characters in [] indicates range characters. For example [a-x] corresponds to any character between a and x.

## *Boolean model: P vs. R*

- By refining the query in Boolean model, we obtain greater P, but smaller R.
- Example: experiment (Blair, Maron,1985) 40 000 legal texts
- Goal: not only high P, but also R.
- Results:  $P \rightarrow 80\%$ ,  $R \rightarrow 20\%$
- Problem of synonyms the use of natural language, cannot be captured by a thesaurus.
- Example: accident, mishap, collision, car accident, "something happened there", ...
- automatic indexing does not eliminate these problems

- **Thus far, our queries have all been Boolean.** 
	- o Documents either match or don't.
- Good for expert users with precise understanding of their needs and the collection.
	- o Also good for applications: Applications can easily consume 1000s of results.
- Not good for the majority of users.
	- o Most users incapable of writing Boolean queries (or they are, but they think it's too much work).
	- o Most users don't want to wade through 1000s of results. This is particularly true of web search

What affects the P and R relationship? Problems with manually indexed systems: uncertainty

**Example 20 in indexing influence of the indexer** 

**Query Languages 2** 15 • in the choice of terms for query influence of the user Example:  $p_1$ ,  $p_2$  probabilities, that user uses terms  $t_1$ ,  $t_2$  $q_1$ ,  $q_2$  probabilities, that terms  $t_1$ ,  $t_2$  occur in D  $\Rightarrow$  p, that the user chooses  $t_1$ ,  $t_2$  and D with  $t_1$ ,  $t_2$  is selected, is  $p_1$ <sup>\*</sup>  $p_2$ <sup>\*</sup>  $q_1$ <sup>\*</sup>  $q_2$ For example, R =  $0.6 * 0.7 * 0.5 * 0.6 = 0.126 \Rightarrow R < 13\%$  $\Rightarrow$  for i=5,  $p_i = q_i = 0.5 \Rightarrow R = 0.1\%$  $\Rightarrow$  from 1000 relevant Ds, only 1 is chosen!

prediction criterion - how to ensure agreement between the selection of terms for query and documents (today: similarity of ontologies)

– method: removing uncertainty

maximum criterion - 20-50 hits can be handled Problems: AND gives too few; OR gives too many Problems with fulltext DB :

- DB size (vs. maximum criterion)
- selecting terms for query
- revaluation of the elimination of indexers
- the indeterminacy of the questioner remains
- unilateral behavior of the user

Query Languages 2 16 and the contract of the contract of the complete the complete study of the contract of the  $16$ – tendency to change the last decision, keep first steps

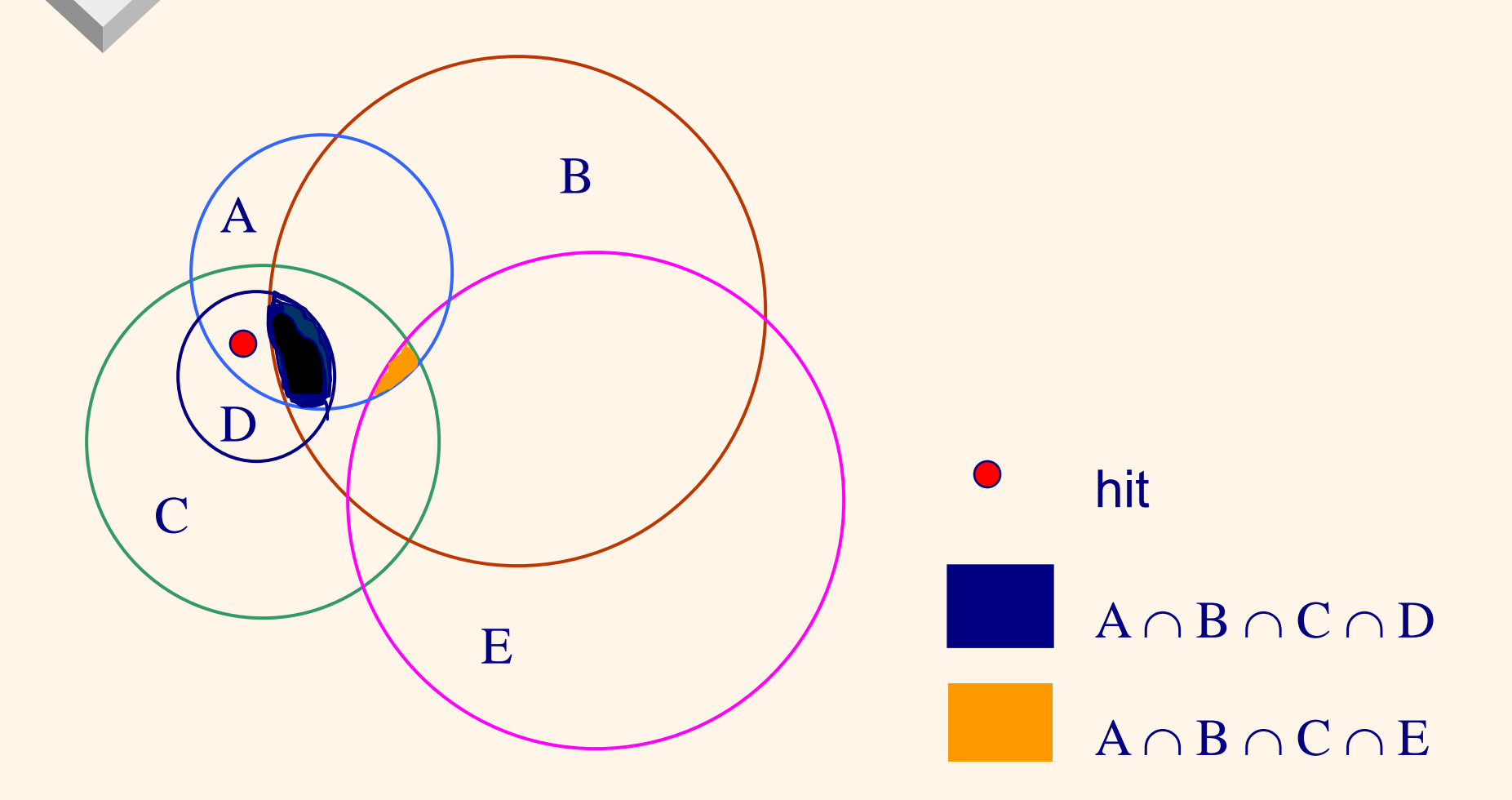

*Solving uncertainty in the choice of terms for query:*

- $\blacksquare$  we find D with high relevance for user (D is known + is known, that occurs in DB),
- terms for query are selected from D,
- removing terms or their replacement by disjunctions.
- $\Rightarrow$  reducing the indeterminacy of the user.

*Solution of unilateral behavior of the user by weighting:* 

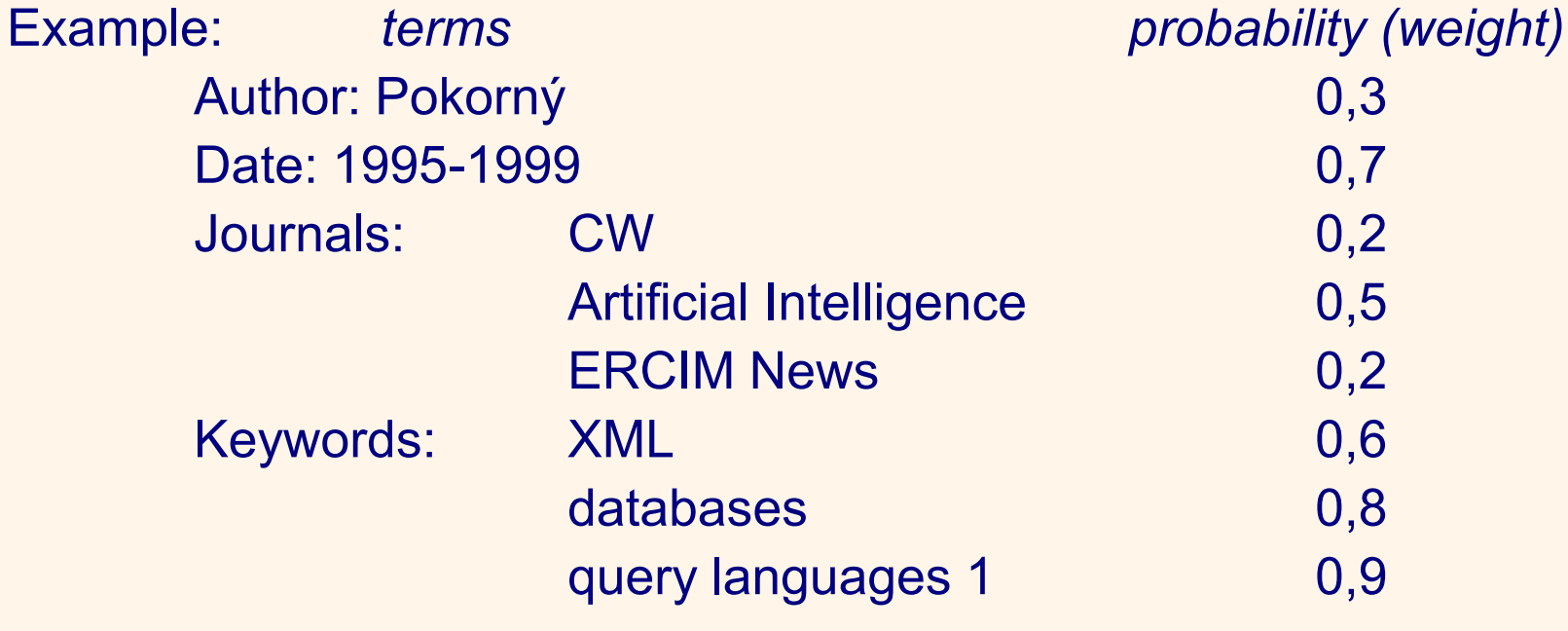

Total number of conjunctive queries is 255.

#### Products of probabilities for

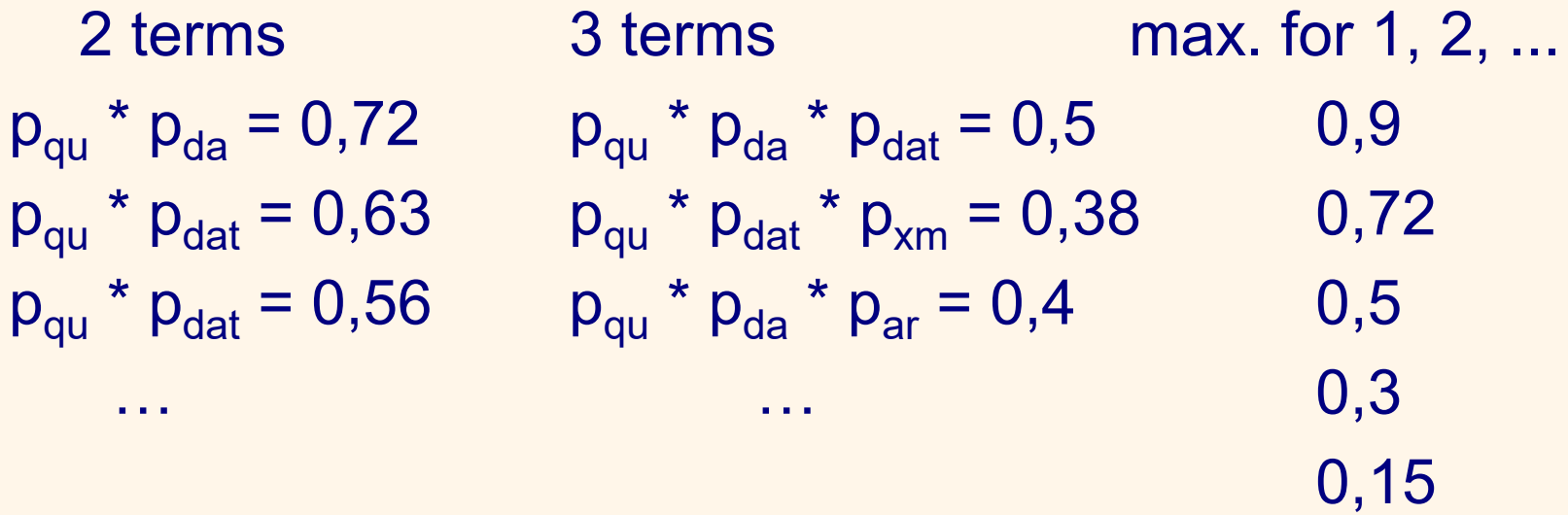

- Algorithm: create groups for all combinations
	- calculate for groups maxima
	- is fulfilled the maximum criterion?
	- offer to the user

## *Boolean model: other problems*

#### **E** Non-intuitive results

- A AND B AND C AND D AND E
	- D not containing only one z the terms listed will not be selected.

#### – A OR B OR C OR D OR E

Ds containing only one from the terms listed are understood as equally significant as documents containing all terms listed.

- It does not allow control of the output size.
- all Ds satisfying the query are seen as equally important; it is not possible to rank them by degree of relevance.

### *Boolean model: other problems*

- It is difficult to implement automatic feedback, i.e. automatically modify query based on D marked in answer as relevant.
- Expressive power of the Boolean model is restricted. Any set {D} describable by terms*,* can be, in principle, selected by an appropriate Boolean query. But it is not guaranteed, that for any set of documents {D} that are of interest to the user, it is simple to formulate a Boolean query in practice.
- More of an art than a science.

# *What next?*

Thesis:

Classical Boolean systems can be extended by functions affecting the maximum criterion; however, it is not possible to simultaneously reach high P and R as well without additional information.

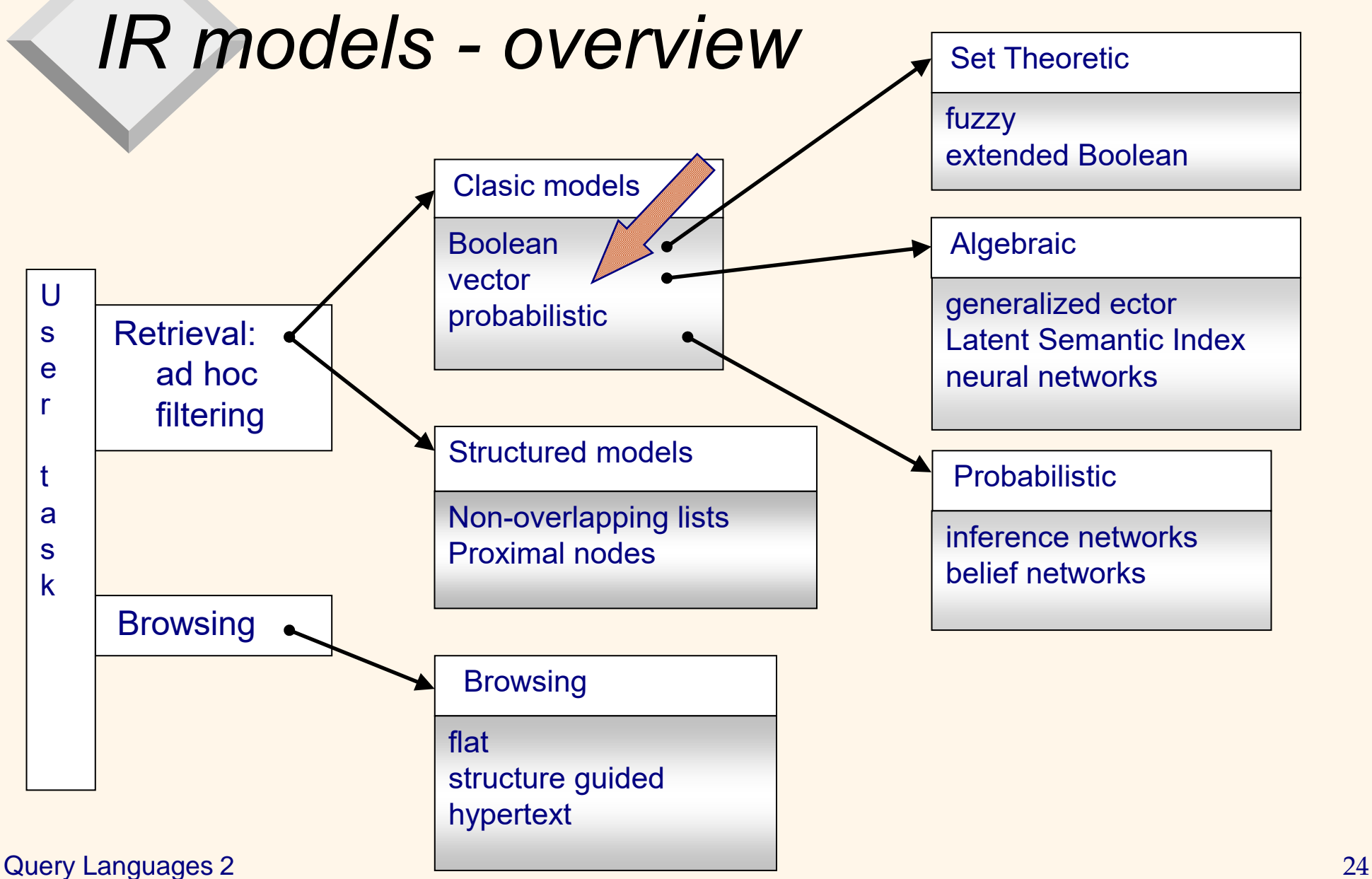

Assumption: collection of *m* documents **D**, *n* different terms  $t_1...t_n$ Each document  $D_i \in D$  is represented by vector

$$
D_i = (w_{i1}, w_{i2}, ..., w_{in}),
$$
 where  $w_{ij} \in \langle 0; 1 \rangle^n$ 

 $w_{ij}$  is a weight assigned to term  $t_j$  in identification of document D<sub>i</sub>. **D** is representable by term-document matrix

| $w_{11}$                                                                                          | $w_{12}$ | ... | $w_{1n}$ |
|---------------------------------------------------------------------------------------------------|----------|-----|----------|
| $w_{21}$                                                                                          | $w_{22}$ | ... | $w_{2n}$ |
| $D = ...$                                                                                         | ...      | ... | ...      |
| $w_{m1}w_{m2}$                                                                                    | ...      | ... | ...      |
| $Zero$ means the term has no significance in the D <sub>i</sub> or it simply doesn't exist there. |          |     |          |

**Query Languages 2** 25

- **<u>■**</u> querying:
	- formally: with a query vector
- partial match search method: by similarity function (coefficient) query expression Q in vector model

 $Q = (q_1, q_2, ..., q_n)$ , where  $q_j \in \{0, 1\}$ .

- problem: how to measure the degree of similarity?
	- It is possible to rank the retrieved documents in the order of presumed relevance.
	- It is possible to enforce a certain threshold so that the size of the retrieved set can be controlled

#### Angle vs. distance

- Why not distance?
- Experiment: we take document D and connect it once more to D. Document D' is created.

"Semantically" D and D′ have the same content.

- The Euclidean distance between points in space between D and D' (point spaces) would be large.
- Angle between D and D' (as vectors) is 0, i.e., it corresponds to maximal similarity.
- Key idea: rank documents D in decreasing order of the angle between query and document.
- **Appropriate measure: cosine descending function for the interval**  $[0^\circ, \cdot]$ 180]. Then use cosine(query, D).

Similarity coefficient (angl. similarity) of query Q and document D<sup>i</sup>

(a)  $Sim(Q, D_i) = \sum_{k=1,\dots,n} (q_k * w_{ik})$  (scalar product) (b)  $Sim(Q, D_i) = \sum_{k=1,...,n} (q_k * w_{ik}) / \sqrt{\sum_{k=1,...,n} (w_{ik})^2 * \sum_{k=1,...,n} (q_k)^2}$ (cosine measure)

The divisor in (b) is the normalization factor,

(c)  $Sim(Q, D_i) = 2\Sigma_{k=1,\dots,n}(q_k * w_{ik})/(\Sigma_{k=1,\dots,n}(w_{ik})^2 + \Sigma_{k=1,\dots,n}(q_k)^2)$ (Dice coefficient)

Postulate: documents that are in the vector space "close to each other" tell about the same things

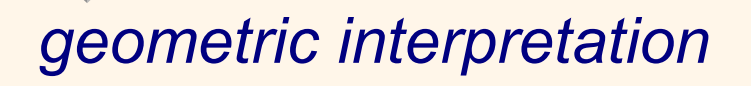

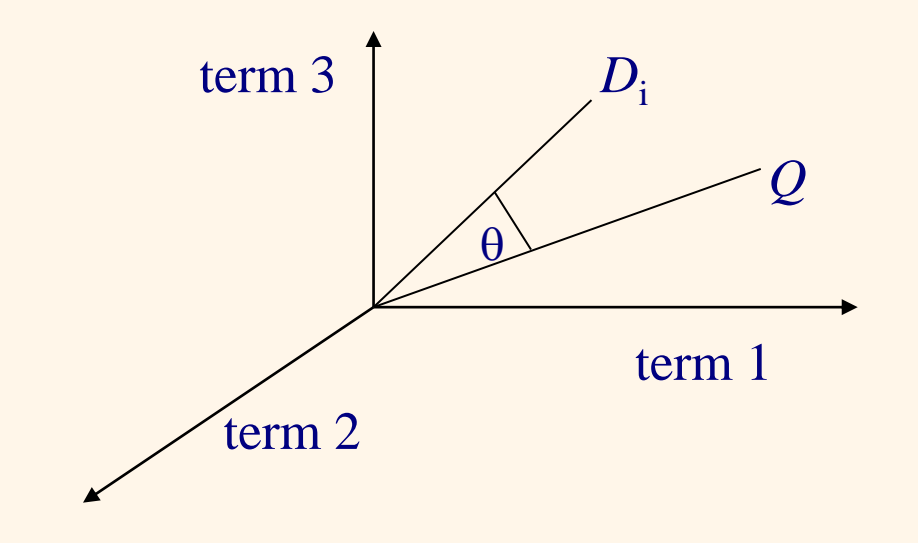

*Remark:* binary vector model (i.e., the only nonzero  $w_{ik}$  in D<sub>i</sub> and Q are equal to 1).

For all three cases *Sim* =

- $\blacksquare$   $\blacksquare$   $\blacksquare$   $\blacksquare$   $\blacksquare$
- (  $| Q \cap D_i |$ )( $\sqrt{|Q|} * \sqrt{|D_i|}$ )
- 2( | Q  $\cap$  D<sub>i</sub> |)( | Q | + | D<sub>i</sub> |)

Advantages: R and P can be increased by up to 20%. Pragmatic approach: one-word terms + appropriate weighting method

- $TFi_i$ term frequency *t j* in document D*<sup>i</sup>*
- $\textsf{NTF}_{\mathsf{i}\mathsf{j}}$  e normalized term frequency  $t_{\mathsf{j}}$  in document  $D_{\mathsf{j}}$  $((TF_{ii}/max TF_{ik})+1)/2$

where max is accross all terms in *i*-th row of matrix **D**. Disadvantage: a term with high TF in many  $D_i \Rightarrow$  smaller P

IDF inverse document frequency of term decreases with the increasing number of documents to which the term is assigned.

**IDF** for term  $t_j$  is defined as

 $IDF_j = log(m/DF_j) + 1$ 

where  $m$  is the total number of documents in  $\, {\bf D} \,$  and  $\, {\sf DF}_{j} \,$  is document frequency of term *t* j in **D**, i.e. number of documents containing term *t* j .

Remark:

- for document ranking the logarithm base is not important
- IDF is really inverse w.r.t. DF.

**Query Languages 2** 31

Behavior:

- **term occurs in all documents**  $\Rightarrow$  **log(1) = 0 (term belongs to** words with no significance)
- **E** term occurs only in 1 document  $\Rightarrow$  IDF = log  $m + 1$ Example: IDF = 2 for  $m = 10$ , IDF = 5 for  $m = 10000$ , etc.

Intuition: importance of a term is high when it occurs a lot in a given document and rarely in others. In short, commonality within a document measured by TF is balanced by rarity between documents measured by IDF.

 $\Rightarrow$  TF-IDF matrix

 $w_{ij}$  = TD<sub>ij</sub> = TF<sub>ij</sub> \* IDF<sub>i</sub> or  $w_{ij}$  = NTF<sub>ij</sub> \* IDF<sub>i</sub>

Notation in literature: tf-idf, tf.idf, tf x idf

Remark: it is not good to keep too small term weights (to the threshold value).

- Q can be entered as a document.
- $\blacksquare$  The best weights for Q:

 $q_k = (0.5 + (0.5 * TF_k) / max TF) * 1DF_k$ 

where  $TF_k$  is term frequency of  $t_k$  in Q, max TF is maximum frequency of a term in Q and IDF<sub>k</sub> is IDF of term  $t_{k}$  in  $\,$  **D**.

Special cases for Q and **D**:

- **•** only set of terms is specified  $\Rightarrow q_k = IDF_k$
- **Example 3** approximations of long queries:  $q_k = TF_k$
- **Example 1** short documents  $\Rightarrow$  approximation of weights with 0, 1
- $\blacksquare$  long documents  $\Rightarrow$  a unit of selection is a *passage*

#### *Vector model: problems*

- assumption: term independency
- missing syntactic information (phrases, word oder, distances)
- missing semantics: polysemy, synonymy are still not solved

History: a part of the SMART system (1970)

Today:

- Apache Lucene combining vector and Boolean model
- OpenSearch (software) (2021) based on Apache License 2.0

#### *Vector model in a Boolean system example of implementation*

Assumptions:

- index file with inverted lists
- $\blacksquare$  in inverted lists TF<sub>ii</sub> (we model  $w_{ii}$  with them)
- $\blacksquare$  file containing IDF<sub>i</sub>
- file SCORE[1:m]
- weights of query terms are equal to 1

Algorithm:

(1) According to query terms access inverted lists.

(1.1) Change sums in SCORE.

(2) Order SCORE and return, e.g., 20 highest.

#### *Vector model in Boolean system example of implementation*

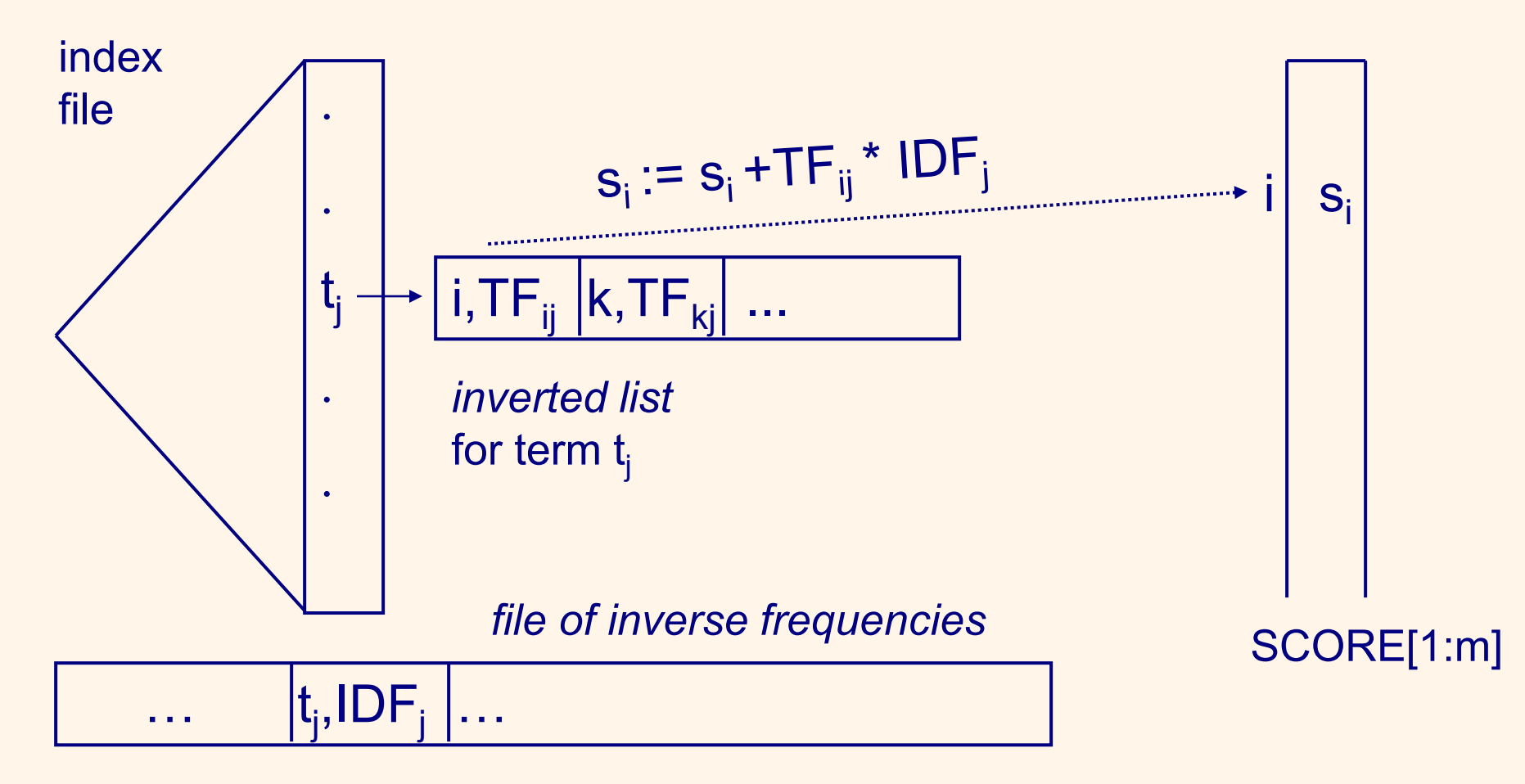

# *Vector model and signatures – example of implementation*

Assumptions:

- $\blacksquare$  D<sub>i</sub> has  $b_i$  blocks, the query has Q terms
- signature file for each block there is a signature
- **•** file containing IDF<sub>i</sub> (we use them to model  $q_i$  DF is enough)
- file SCORE[1:20] (the top 20 are maintained)

Algorithm: Do for all D:

(1) Reset POM.

- (2) Signature of each from *b* blocks of text D compare with Q signatures of the query. Save results to POM.
- (3) for each  $t_i$  of the query calculate

**Query Languages 2** 38

 $bc_i = \sum_{i=1...b}^{ }$ POM[i,j] (4) Calculate  $s = \sum_{i=1...Q} (bc_i * q_i)/b$ 

#### *Vector model and signatures – example of implementation*

POM[1:Q; 1:max]

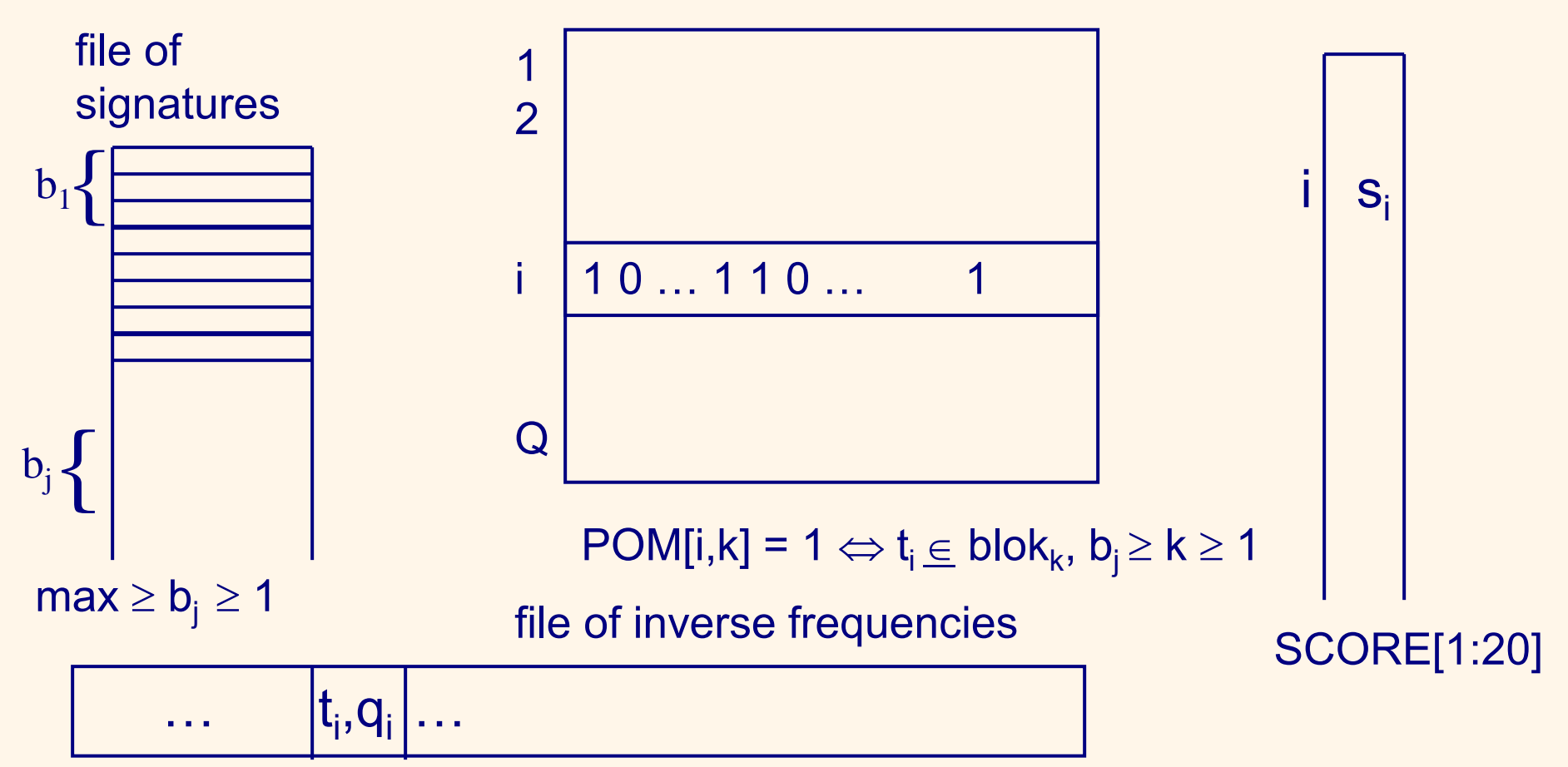

#### *Complexity of indexing by vector model*

- creating vectors and indexing document with *n* units is O(*n* ),
- indexing *m* such documents is O(*m n*),
- counting IDFs can be done in the same pass,
- computing the lengths of vectors is also O(m n).
- $\blacksquare \Rightarrow$  total time complexity is  $O(m n)$ .

#### *Example 1 – Text extender in DB/2*

#### CREATE TABLE ARTICLES( journal VARCHAR(50), title VARCHAR(50), date DATE, article text FULLTEXT)

SELECT journal, date, title FROM ARTICLES WHERE CONTAINS(article\_text, '("database" AND  $("SQL" | "SQL92") AND NOT "dBASE") = 1;$ 

#### *Example 1 – Text extender in DB/2*

Other functions: NO\_OF\_MATCHES (number of times the specified pattern occurred in the text), RANK (based on some measure).

SELECT journal, title FROM ARTICLES

WHERE NO OF MATCHES (article\_text, 'database') > 10;

SELECT journal, date, title, RANK(article\_text, '("database" AND ("SQL" "SQL92") )') AS relevant FROM ARTICLES ORDER BY relevant DESC;<br>
ORDER BY relevant DESC;

different **implementations** 

#### *Example 2 – Fulltext in MySQL 5.1*

#### Types of fulltext (FT) searching:

– Boolean

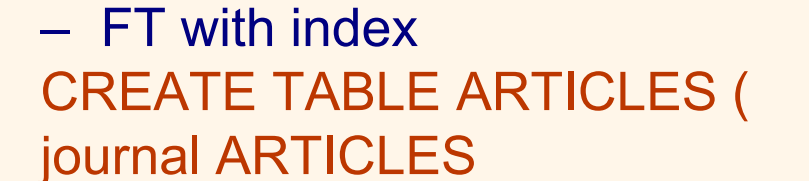

article\_text VARCHAR(200)

FULLTEXT (journal, article\_text)

) engine=MyISAM

SELECT \*

FROM ARTICLES

WHERE MATCH(journal, article text)

AGAINST('database' IN NATURAL LANGUAGE MODE);

Storage machine other: InnoDB,…

Sorting results: implicitly by relevance

**Query Languages 2** 43

FULLTEXT is an index type

#### *Example 2 – Fulltext in MySQL 5.1*

Types of FT searching:

- Boolean
- FT with index

SELECT \*

FROM ARTICLES

WHERE MATCH(journal, article\_text)

AGAINST('+database –relational' IN BOOLEAN MODE);

Sorting results:

- + (AND), (NOT), no operator (OR)
- implicitly no sorting

# *Technics for "intelligent" IR*

#### 1.feedback

- direct feedback
- pseudo-feedback
- 2. extending query
	- "natural" thesaurus
	- "artificial" thesaurus

Advantages: increase R but rarely P.

## *Feedback*

#### Intuition:

- vectors of relevant document and the query are similar
- vectors non-relevant document and the query are not similar;

 $\Rightarrow$  query reformulation based on the query answer Assumptions: query vector q the answer contains relevant  $D_1^r, ..., D_m^r$ non-relevant  $D_1$ <sup>n</sup>,...,  $D_{mn}$ <sup>n</sup>

### *Feedback*

$$
\vec{q}^{\, \prime} \, = \, \alpha \vec{q} \, + \, \frac{\beta}{m_r} \, \Sigma_{i=1...mr} \, \vec{D}_i^{\, r} \, - \, \frac{\gamma}{m_n} \Sigma_{i=1...mn} \vec{D}_i^{\, n}
$$

for  $\alpha$ =1 Rocchio 71

$$
\vec{q}^{\prime} = \alpha \ \vec{q} + \beta \ \Sigma_{i=1...mr} \vec{D}_i^r - \gamma \ \Sigma_{i=1...mn} \vec{D}_i^n
$$
\n
$$
\text{for } \alpha = \beta = \gamma = 1 \text{ Ide } 71
$$

$$
\vec{q}^{\prime} = \alpha \vec{q} + \beta \Sigma_{i=1...mr} \vec{D}_i^r - \gamma \vec{D}_1^n
$$

where  $\alpha$ ,  $\beta$ ,  $\gamma$  are appropriate constants

#### *Feedback - incrementally*

#### REPEAT

- 1. System selects D with max. SIM(Q,D);
- 2. The user marks D as relevant or non-relevant;
- 3. IF D is relevant THEN D goes to the output list;
- 4.  $\vec{q}$  is modified by D;

#### UNTIL  $\varphi$

Query modification:

$$
\overrightarrow{\mathbf{q}}_{j+1} = \sqrt{\alpha \overrightarrow{\mathbf{q}}_j} + \beta \overrightarrow{\mathbf{D}}_j
$$

$$
\alpha \overrightarrow{\mathbf{q}}_j - \gamma \overrightarrow{\mathbf{D}}_j
$$

 $D_i$  is relevant  $D_i$  is non-relevant

#### *Feedback – other possibilities*

reweighting terms: increasing the weights of terms in relevant documents and decreasing the weights of terms in non-relevant documents

pseudofeedback: assume the first *k* documents as relevant and modify the query according to them.

#### *Query extension with thesaurus*

- **. thesaurus (lat. treasure, treasure)** provides information about synonyms and semantically related words and phrases.
- Example: Eurovoc for area of law and legislation, from 2005 there is also for Czech.

#### *Thesaurus*

Expressions using the thesaurus (standard ISO-2788) NT('text') NARROWER TERM o level narrower term NT('text',n) narrower terms o *n* levels NT('text',\*) all narrower terms BT('text') BROADER TERM o level broader term BT('text',n) broader terms o *n* levels BT('text',\*) all broader terms TT('text') TOP TERM – the broadest term SYN('text') SYNONYMS - synonyms PT('text') PREFERRED TERM preferred term RT('text') RELATED TERMS - related terms

### *Thesaurus*

Other relations:

SN (scope note) - a note attached to the given term,

- USE to the given term assigns its preferred term,
- UF to the given term assigns its synonymous (nonpreferred) term

Other standard (for text DB):

ANSI Z39.58 Common Command Language for Online Interactive Information Retrieval – developed by institution NISO (National Information Standards Organization).

Remark: real languages are only similar to these standards

## *Example: Wordnet*

- more detailed database of semantic relationships between words (for English, …, Czech).
- **Example 1 developed by Prof. George Miller and his** team at university in Princeton.
- about 150,000 English words.
- Nouns, adjectives, verbs and adverbs arranged into cca 110,000 synonymous sets called synsets.

# *Example: Wordnet*

Examples of relationship types:

- antonyms (opposites): in front→ behind
- atributation: charity  $\rightarrow$  good (from noun to adjective)
- similarity: unconditional  $\rightarrow$  absolute
- cause: killnig  $\rightarrow$  death
- holonyms: chapter  $\rightarrow$  text (to be a part)
- meronyms: computer → cpu (to be a part)
- hyponyms (subordinate terms): tree  $\rightarrow$  plant (specialization)
- hyperonyms (superordinate terms): fruit→ apple (generalization)

## *Example: Wordnet*

- Measuring semantic similarity and relatedness introduced for WordNet by Pedersen, et al in 2005 – (software WordNet::Similarity)
- **EXALGE Similarity coefficients** 
	- Based on path lengths: Lch, wup, Path
	- Based on information content: res, lin, jcn
- **·** relatedness coefficients:
	- **· hso, lesk, vector**

# *Conclusion*

Current (new) applications:

- text classification
- **EXTER EXTENSION (summarization)**
- **E** digital libraries
- Web searching
- multilingual environment
- spam detection
- **Ext plagiarism**